## **"自驾车出差审批"线上审批指南**

**一、审批流程**

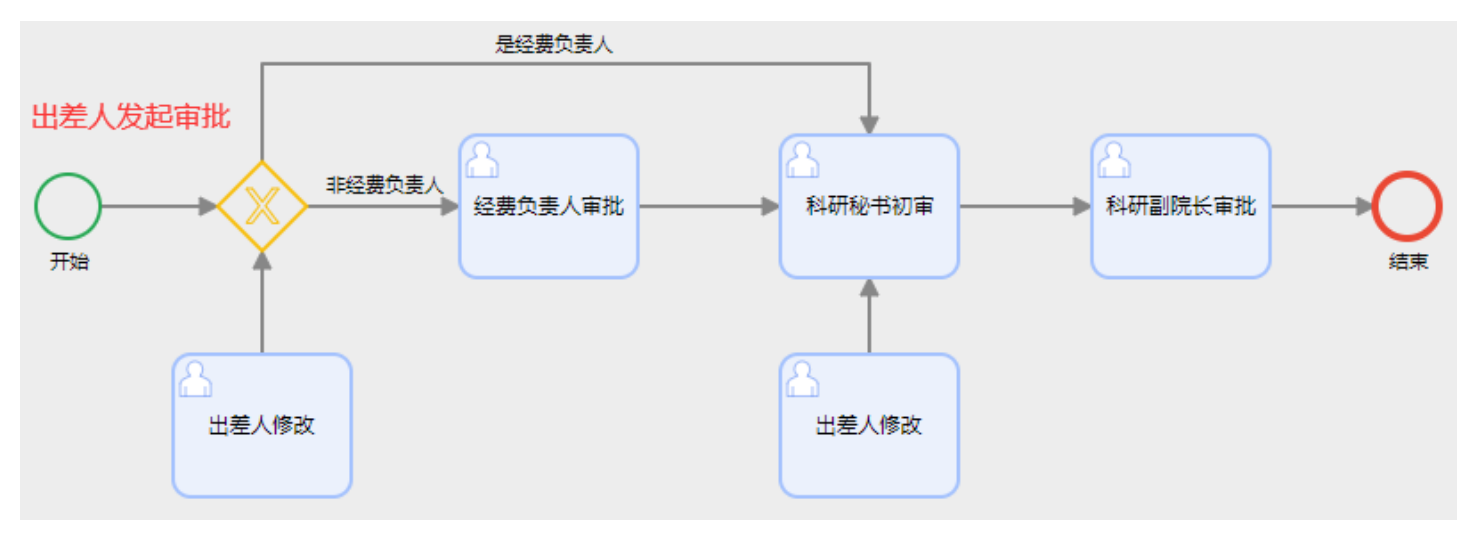

## **二、操作指南**

1**、出差人**

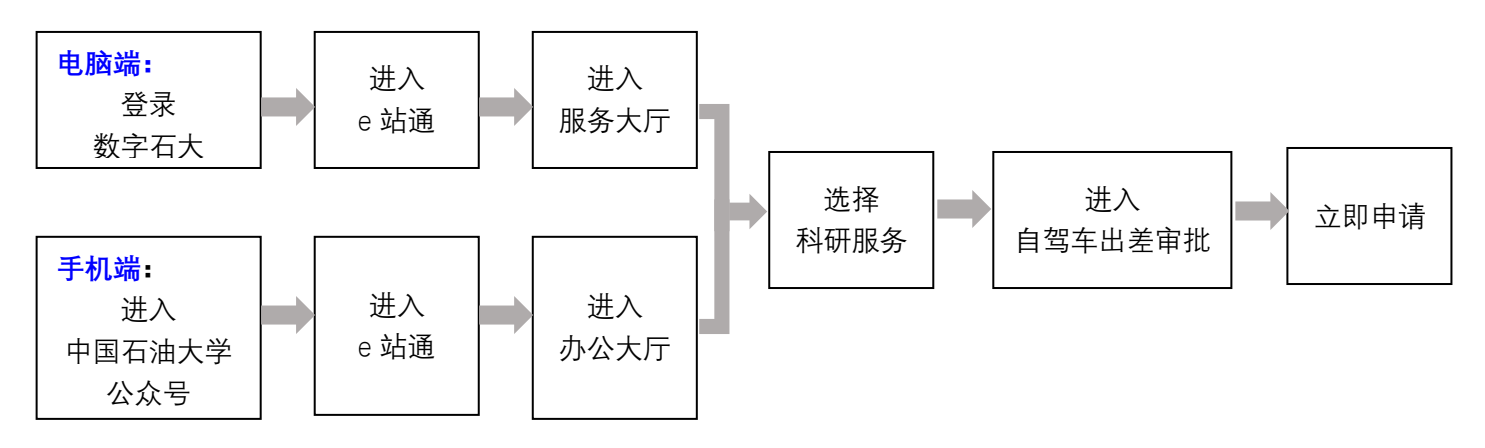

## **2、审批人(经费负责人、科研秘书、科研副院长)**

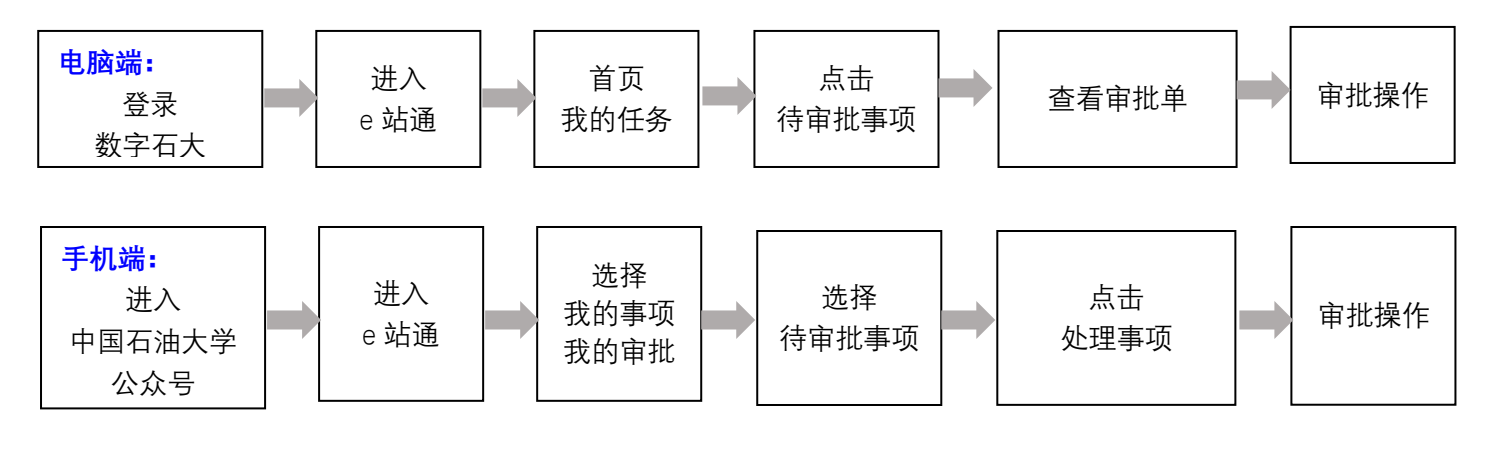